Stellar Merge Mailbox For Outlook Crack [Latest 2022]

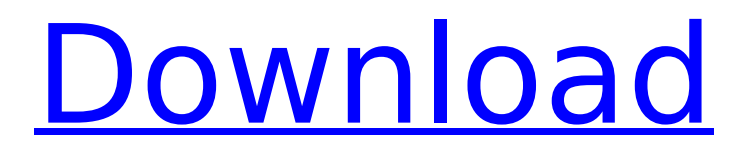

# **Stellar Merge Mailbox For Outlook Crack+ Full Version [Updated-2022]**

A lightweight tool for enabling you to merge different Outlook versions. The program's interface is simple and easy to navigate. You can add PST files, filter your data, and carefully select the options for the desired output. The tool's nicely-built wizard will guide you through the conversion/merging process, and it will display the available options. For example, you can exclude the data from the deleted/junk folder, include the emails' sender or recipient names, the Internet header, the attachment files, or the date and time of the emails. Also, you can view log reports, handle and merge password-protected data, create structured-folder hierarchies, or remove email duplicates. FileX: Save your Outlook data with ease This software allows you to save emails from different versions of Outlook to the current Outlook version. You may create backup emails in the following ways: Export to.xml Exporting to a.xml file gives you full control over your data, which allows you to transfer, backup, restore, edit, or use it with other programs. Copy emails to new folder You may move your data to a new folder without worrying about losing all your emails and contacts. In case of an extreme change, you can copy emails from one folder to another. Export emails to a new.pst file With the ability to save as a.pst file, you can make your very own backup or create a backup of your existing data. You may export a.pst file to Outlook 2010, 2003, 2007 or 2002 Whatever your decision, you can be sure that you are getting the best quality backup or data recovery solutions. Starbuck's Outlook Backup: Free version This software allows you to save emails from different versions of Outlook to the current Outlook version. You may create backup emails in the following ways: Exporting to.xml Exporting to a.xml file gives you full control over your data, which allows you to transfer, backup, restore, edit, or use it with other programs. Copy emails to new folder You may move your data to a new folder without worrying about losing all your emails and contacts. In case of an extreme change, you can copy emails from one folder to another. Export emails to a new.pst file With the ability to save as a.pst file, you can make your very own backup or create a backup of your existing data. Export a.pst

## **Stellar Merge Mailbox For Outlook Crack Activation Code [Updated] 2022**

Stellar Merge Mailbox for Outlook is a simple, easy to use and lightweight freeware for merging and rejoining various PST files of Outlook into one, organized.pst file. After the installation process is completed, Stellar Merge Mailbox for Outlook installs into C:\Program Files\Stellar Merge Mailbox for Outlook directory. How to uninstall Stellar Merge Mailbox for Outlook? To uninstall Stellar Merge Mailbox for Outlook, please read the guide below. 1. Back up your files Before installing an application, we recommend that you create a backup of all the essential files that you want to keep. You can use a third-party utility for backing up files, such as Windows Backup and Restore, or any other backup tool which you prefer. This is especially useful in case a problem occurs during the process of installing Stellar Merge Mailbox for Outlook or removing it. 2. Uninstall Stellar Merge Mailbox for Outlook 1. Click the Start menu, point to All Programs, and then click Stellar Merge Mailbox for Outlook. 2. On the Shortcut tab, click the Uninstall button. 3. The uninstaller will open the Software Center. 4. In the search bar, type "Stellar Merge Mailbox for Outlook", click the button "Search", and then select Stellar Merge Mailbox for Outlook. 5. Press the Uninstall button. 3. Remove Stellar Merge Mailbox for Outlook 1. Follow the steps from the "Step 3. Uninstall Stellar Merge Mailbox for Outlook " section of this topic. 2. From the Windows Start menu, point to All Programs, and then double-click Stellar Merge Mailbox for Outlook. 3. From the Windows Start menu, point to Settings, and then click Control Panel. 4. Select the clock applet, and then click the right arrow button (three lines) to display the third level of the folder. 5. Press the Windows key and S keys to open the Search charm. 6. Type "Stellar Merge Mailbox for Outlook", and then click the Search button. 7. Locate the Stellar Merge Mailbox for Outlook, and then click it. 8. On the General tab, make sure that the box is checked next to Delete this program when this PC starts is removed. 9. Press the OK button. 10. Click the Close button. Points of information: Stellar Merge Mailbox for

Outlook is a lightweight application b7e8fdf5c8

# **Stellar Merge Mailbox For Outlook Crack + [Mac/Win]**

Stellar Merge Mailbox for Outlook is a lightweight application for aiding you in handling your PST files. About the PST file format, and how can this app help you? The PST format stands for Personal Storage Table, and it is a file format used for storing data from your Microsoft Outlook account. Every time you write a message or attach files to an email, locally, copies of those messages/attachments are going to be kept. Therefore, the information you send, receive, and store (e.g. calendar information, contacts) through your email provider's servers can be saved and stored for later usage. This data is always stored locally, and it is independent of the mail server or the data storage constraints imposed by your provider. Stellar Merge Mailbox for Outlook will help you handle your PST files, regardless of their size. You can merge or join different files into one, and export the newly created file into PST formatting, Outlook Profile type, Office 365 model, or Exchange server data. Also, it is important to mention that this application is fit for those who need to merge differentversion Outlook files the tool supports Outlook 2019, 2016, 2013, 2010, 2007, and even older versions. Generate reports, manage password-protected PSTs, and more This program has a simplistic interface and straightforward commands and functions. You can add PSTs, filter your data, and carefully select the options for the desired output. The tool's nicely-built wizard will guide you through the conversion/merging process, and it will display the available options. For example, you can exclude the data from the deleted/junk folder, include the emails' sender or recipient names, the Internet header, the attachment files, or the date and time of the emails. Also, you can view log reports, handle and merge password-protected data, create structured-folder hierarchies, or remove email duplicates. Conclusion All things considered, this application is practical and extremely easy to use. The program has a nice interface and a clutter-free panel where all the options and features are presented to you, for the best transparency. Stellar Merge Mailbox for Outlook Screenshots: Stellar Merge Mailbox for Outlook Alternatives and Similar Tools Stellar Merge Mailbox for Outlook (Стелля Merge Mailbox for Outlook) is not a standalone utility or fully-featured application, it is an add-in that helps you

## **What's New In?**

Stellar Merge Mailbox for Outlook is an easy-to-use tool that allows you to merge your various Outlook email accounts (both personal and work accounts) into a single profile. The utility not only joins the file folders into one structure, but also removes duplicates, scans email headers, and more. Once the merge process is done, you can export your newly created file into the most common PST formats, as well as the Office 365 model (Office 365 ProPlus) and the Exchange server data. The functionality of this tool allows you to merge into a single file folder structure any number of: Disparate versions of Outlook Deleted emails Deleted email bodies Data from the security tab It will search for the correct version and merge your data in one file Save your time and money You can find the best Merge tool/software with a free 20-day trial version from here: Features of Stellar Merge Mailbox for Outlook Free Download Merge each file in multiple Outlook folders into one Merge three files into one (Email, Calender and Contacts) Merge multiple Outlook folders into one Merge files with different file names Exclude emails from the deleted/junk folder Exclude multiple items from the merged files Exclude the Internet header Exclude the attachment files Exclude email headers with sender or recipient name Search and replace text in the merged files Sort out the merged files with file names or other indicators Delete multiple email items and attachments at once Remove duplicates from the merged files Recover deleted emails and recover emails with specific mail ID Save your money by finding and merging all your Exchange & Work emails A clean interface and straightforward commands and functions What's new: Additions: - Fix problem of double output - Add configuration of how to save the new profile - Add option to export a file to Office 365 and Exchange Server - Add options of how to save the merged profile to new PST 2017-07-30 Fix issue of a crash when merging 2017-04-10 Redistribution of the software has been disabled. 2016-12-28 Bugfix:

Fixed issue when saving a merged PST file to an "My Documents" folder. Bugfix

# **System Requirements:**

OS: Windows XP, Vista, 7, 8, 8.1, 10 RAM: 512MB Core: 2GHz GPU: OpenGL 3.0 Hard Disk: 25GB Certificate:.crt Certificate:.pem Hello everyone,this is a challenging and fun boardgame. This game is inspired by Montezuma's Revenge. In this game you must eat/kill bad guys and avoid the bad guys!Hope you enjoy the game!-------------------------- Packaging -----------The box is made

<http://seoburgos.com/?p=31100>

[https://ereximlepgioclean.wixsite.com/tioborhheppra/post/agendus-for-windows-outlook](https://ereximlepgioclean.wixsite.com/tioborhheppra/post/agendus-for-windows-outlook-edition-5-2-4-7-crack-full-version-free-download-for-pc)[edition-5-2-4-7-crack-full-version-free-download-for-pc](https://ereximlepgioclean.wixsite.com/tioborhheppra/post/agendus-for-windows-outlook-edition-5-2-4-7-crack-full-version-free-download-for-pc)

<https://mashxingon.com/handicap-manager-for-excel-license-key-free-for-windows-march-2022/> [https://www.lagradinita.ro/wp-](https://www.lagradinita.ro/wp-content/uploads/2022/07/Ultra_SQL_Merger__Crack_With_Full_Keygen_Free_Download_X64_2022.pdf)

content/uploads/2022/07/Ultra\_SOL\_Merger\_\_Crack\_With\_Full\_Keygen\_Free\_Download\_X64\_2022.pdf <http://rastadream.com/?p=28450>

[https://frozen-basin-46657.herokuapp.com/Free\\_PDF\\_Reader.pdf](https://frozen-basin-46657.herokuapp.com/Free_PDF_Reader.pdf)

https://bunkerbook.de/upload/files/2022/07/ri19rpSMilWuhnY6eqVI\_04\_0e600396d683e595e374ca05 [ed083cd1\\_file.pdf](https://bunkerbook.de/upload/files/2022/07/ri19rpSMjJWuhnY6eqVI_04_0e600396d683e595e374ca05ed083cd1_file.pdf)

<https://glacial-anchorage-91200.herokuapp.com/TextToSpeach.pdf>

<http://cpstest.xyz/wp-content/uploads/2022/07/marrail-1.pdf>

<https://www.rosesebastian.com/2022/07/04/cz-print-job-tracker-with-full-keygen-download-mac-win/> [https://lll.dlxyjf.com/upload/files/2022/07/GYgwIf9HBCda54OuKp7h\\_04\\_0e600396d683e595e374ca05](https://lll.dlxyjf.com/upload/files/2022/07/GYgwIf9HBCda54OuKp7h_04_0e600396d683e595e374ca05ed083cd1_file.pdf) [ed083cd1\\_file.pdf](https://lll.dlxyjf.com/upload/files/2022/07/GYgwIf9HBCda54OuKp7h_04_0e600396d683e595e374ca05ed083cd1_file.pdf)

<http://travelfamilynetwork.com/?p=24097>

<https://isispharma-kw.com/clover-crack-torrent-download-3264bit-latest/>

<https://infinite-waters-87221.herokuapp.com/mikyam.pdf>

<https://apps.crg.es/system/files/webform/proalbe787.pdf>

<https://ancient-thicket-93872.herokuapp.com/PASSWD.pdf>

[https://www.sanjeevsrivastwa.com/wp-content/uploads/2022/07/DRAKON\\_Editor\\_\\_April2022.pdf](https://www.sanjeevsrivastwa.com/wp-content/uploads/2022/07/DRAKON_Editor__April2022.pdf)

<https://sfinancialsolutions.com/any-to-icon-crack-pc-windows-latest-2022/>

<http://anisin.yolasite.com/resources/Mr-Clock-Crack--For-Windows-Updated.pdf>

<https://fierce-atoll-67636.herokuapp.com/UPXcmd.pdf>